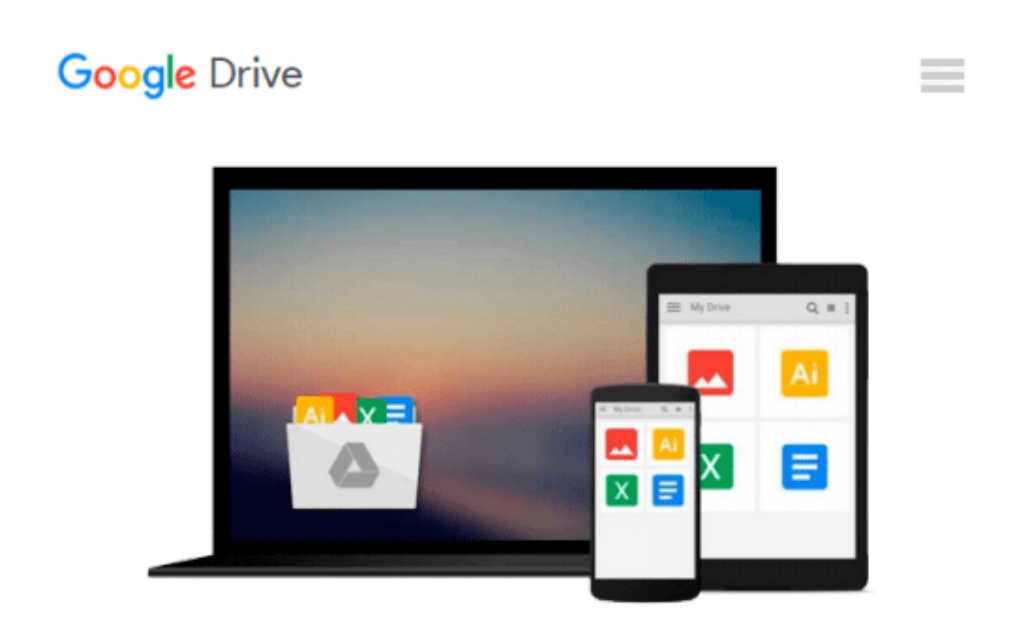

# **Der Mac für Einsteiger: Grundlagen einfach und verständlich (German Edition)**

*Simone Ochsenkühn*

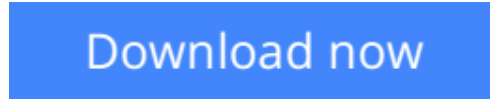

[Click here](http://bookengine.site/go/read.php?id=B00DB2UXDS) if your download doesn"t start automatically

## **Der Mac für Einsteiger: Grundlagen einfach und verständlich (German Edition)**

Simone Ochsenkühn

#### **Der Mac für Einsteiger: Grundlagen einfach und verständlich (German Edition)** Simone Ochsenkühn

Sind Sie neu am Mac oder planen den Kauf eines neuen Computers? Dann ist dieses Buch der richtige Helfer für den Neueinstieg. In nachvollziehbaren Schritt-für-Schritt-Anleitungen zeigt es, wie ein Apple-Rechner zu bedienen ist und wie Sie schon nach kurzer Zeit fantastische Dinge mit Ihrem neuen Mac bewerkstelligen können.

Denn ein Apple-Computer ist einfach zu bedienen und erfreut sich deshalb so großer Beliebtheit bei Neueinsteigern. Damit Sie schnell durchstarten können und von Anfang an alles richtig machen, sind im Buch alle wichtigen Funktionen und Einstellungen für Sie zusammengestellt und auf den Beginner zugeschnitten.

Sie werden staunen, wie vielseitig ein Computer der Firma Apple eingesetzt werden kann und deshalb sofort Ihr Leben bereichert und erleichtert.

Bereits nach wenigen Tagen werden Sie so viel Spaß mit Ihrem neuen Gerät haben, dass Sie es möglicherweise bereuen könnten, nicht schon früher einen Mac erworben zu haben.

Aus dem Inhalt:

– Die Qual der Wahl: Welcher Apple-Computer soll es denn sein?

– Nach dem ersten Einschalten: Die Inbetriebnahme

– Und ab ins Internet: Problemfrei den Internetzugang einrichten

– Die ersten Schritte: Die Bedienung des Betriebssystems von Anfang an

– Individuell sein: Den Computer den eigenen Bedürfnissen anpassen

– In Kontakt stehen: Per E-Mail, FaceTime und Skype kommunizieren

– Organisiert bleiben: Termine und Adressen im Griff haben

– Fotos & Filme verwalten: iPhoto im Handumdrehen bedienen

– Produktiv sein: Dokumente erzeugen und richtig ablegen

– Sicher ist sicher: Über Time Machine eine Sicherung aller Daten vornehmen

– Wenn es mal Probleme geben sollte: Die wichtigsten Kniffe für den Notfall

**[Download](http://bookengine.site/go/read.php?id=B00DB2UXDS)** [Der Mac für Einsteiger: Grundlagen einfach und ve ...pdf](http://bookengine.site/go/read.php?id=B00DB2UXDS)

**[Read Online](http://bookengine.site/go/read.php?id=B00DB2UXDS)** [Der Mac für Einsteiger: Grundlagen einfach und ...pdf](http://bookengine.site/go/read.php?id=B00DB2UXDS)

#### **Download and Read Free Online Der Mac für Einsteiger: Grundlagen einfach und verständlich (German Edition) Simone Ochsenkühn**

#### **From reader reviews:**

#### **Lily Winstead:**

Der Mac für Einsteiger: Grundlagen einfach und verständlich (German Edition) can be one of your starter books that are good idea. Many of us recommend that straight away because this publication has good vocabulary that could increase your knowledge in terminology, easy to understand, bit entertaining but still delivering the information. The author giving his/her effort to set every word into delight arrangement in writing Der Mac für Einsteiger: Grundlagen einfach und verständlich (German Edition) but doesn't forget the main position, giving the reader the hottest as well as based confirm resource data that maybe you can be one of it. This great information may drawn you into fresh stage of crucial pondering.

#### **Laura Dupont:**

Your reading 6th sense will not betray anyone, why because this Der Mac für Einsteiger: Grundlagen einfach und verständlich (German Edition) reserve written by well-known writer who really knows well how to make book that can be understand by anyone who read the book. Written within good manner for you, dripping every ideas and producing skill only for eliminate your own hunger then you still question Der Mac für Einsteiger: Grundlagen einfach und verständlich (German Edition) as good book not simply by the cover but also through the content. This is one book that can break don't determine book by its include, so do you still needing another sixth sense to pick this!? Oh come on your examining sixth sense already told you so why you have to listening to one more sixth sense.

#### **Pablo Bussey:**

Many people spending their time frame by playing outside together with friends, fun activity with family or just watching TV all day long. You can have new activity to spend your whole day by looking at a book. Ugh, think reading a book really can hard because you have to use the book everywhere? It okay you can have the e-book, delivering everywhere you want in your Touch screen phone. Like Der Mac für Einsteiger: Grundlagen einfach und verständlich (German Edition) which is finding the e-book version. So , why not try out this book? Let's find.

#### **Kevin Vickers:**

Book is one of source of understanding. We can add our understanding from it. Not only for students and also native or citizen need book to know the upgrade information of year to help year. As we know those ebooks have many advantages. Beside we all add our knowledge, may also bring us to around the world. From the book Der Mac für Einsteiger: Grundlagen einfach und verständlich (German Edition) we can acquire more advantage. Don't you to be creative people? For being creative person must prefer to read a book. Only choose the best book that appropriate with your aim. Don't be doubt to change your life at this time book Der Mac für Einsteiger: Grundlagen einfach und verständlich (German Edition). You can more attractive than now.

**Download and Read Online Der Mac für Einsteiger: Grundlagen einfach und verständlich (German Edition) Simone Ochsenkühn #A0W21TNCU49**

### **Read Der Mac für Einsteiger: Grundlagen einfach und verständlich (German Edition) by Simone Ochsenkühn for online ebook**

Der Mac für Einsteiger: Grundlagen einfach und verständlich (German Edition) by Simone Ochsenkühn Free PDF d0wnl0ad, audio books, books to read, good books to read, cheap books, good books, online books, books online, book reviews epub, read books online, books to read online, online library, greatbooks to read, PDF best books to read, top books to read Der Mac für Einsteiger: Grundlagen einfach und verständlich (German Edition) by Simone Ochsenkühn books to read online.

### **Online Der Mac für Einsteiger: Grundlagen einfach und verständlich (German Edition) by Simone Ochsenkühn ebook PDF download**

**Der Mac für Einsteiger: Grundlagen einfach und verständlich (German Edition) by Simone Ochsenkühn Doc**

**Der Mac für Einsteiger: Grundlagen einfach und verständlich (German Edition) by Simone Ochsenkühn Mobipocket**

**Der Mac für Einsteiger: Grundlagen einfach und verständlich (German Edition) by Simone Ochsenkühn EPub**